# **PerfectCompress Crack Free Download PC/Windows (April-2022)**

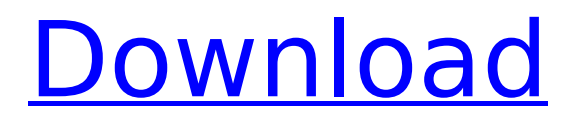

### **PerfectCompress Free Download [Updated] 2022**

The Best Password Manager for your Desktop and Mobile. Keep your Secrets Protected with Perfect Password Manager. This Add-on is Created by the Developer of the Popular Password Recovery Software. The Software Keeps all your Passwords Secret and Encrypted. This Password Manager is so Easy to use, You can access your Secret Passwords Right Now. You can Have Multiple Passwords to keep Separated. Password Generator for the Software. Password Auto-save in the Software. You can also have Different Password for Different Services. Select the Password Type Based on your Choice. Main Features: Password Manager, Password Generator & Password Recovery. Support for Offline Access. Keep a List of all Your Passwords. Password Auto-save with Password Generator. Ability to Put Normal Passwords. Multiple Password Saves. Keep Password History. Save Password Right Now. Ability to Lock & Unlock Groups of Passwords. Synchronize Accounts Across Your Devices. Easy To Use. Ability To Have Multiple Password For Separate Services. Password Generator (Button) & Password Manager (Toolbar). Help Included Password Generator: Generate Strong Password for Custom Device. Generate Strong Password for Custom Device.

Generate Strong Password. Generate Strong Password (Android) Generate Strong Password (Windows). Password Manager: Manage Password List of the Secured System (1). Manage Password List of the Secured System (2). Manage Password List of the Secured System (3). Manage Password List of the Secured System (4). Manage Password List of the Secured System (5). Manage Password List of the Secured System (6). Manage Password List of the Secured System (7). Manage Password List of the Secured System (8). Manage Password List of the Secured System (9). Manage Password List of the Secured System (10). Manage Password List of the Secured System (11). Manage Password List of the Secured System (12). Manage Password List of the Secured System (13). Manage Password List of the Secured System (14). Manage Password List of the Secured System (15). Manage Password List of the Secured System (16). Manage Password List of the Secured System (17). Manage Password List of the Secured System (18).

**PerfectCompress Crack + With License Key (Final 2022)**

What makes PerfectCompress Download With Full Crack so special? 2. Play files from any drive or device 3. Portable version 4. Compresses 100% faster 5. Supports 10 levels of compression 6. 100%

Free software 7. Supports a wide variety of file formats 8. Compressed file sizes are the exact size What are the key features of PerfectCompress? 1. Compresses your existing files 2. Plays any file from any drive or device 3. Compresses as many files as you like, choose your settings and get the result 4. A portable version: works on any computer 5. Compresses 100% faster 6. Supports 10 levels of compression 7. Supports a wide variety of file formats 8. Compressed file sizes are the exact size History of PerfectCompress: There were no major problems or issues encountered during the development of this app. The main objective of the company behind PerfectCompress was to provide the users with a tool that would be useful for them. The company launched the first prototype of PerfectCompress on February 18th, 2013. It was later released on the market on May 23rd, 2013. It doesn't take much to realize that PerfectCompress is quite a time-saving app. As was said before, it is a very simple application for archiving files and unpacking archives. This also allows the tool to be compatible with all kinds of versions of Windows. The free to use feature of PerfectCompress is a real winner, allowing one to save time by simply using the app for free. How to use PerfectCompress: Easy Peasy 1. Unpack your archives 2. Choose the files/folders you want to be compressed 3. Save

them to your computer 4. Choose a folder where you want to save the compressed files 5. Select the level of compression you want 6. Start packing! Neat 1. Open a compressed archive 2. Choose an output location 3. Compress your files 4. Apply the settings you want 5. Start unpacking! Compression settings 1. Set the compression level 2. Start packing! 2. Compress your files 3. Get the final file size 4. Ready to put the files on your USB flash drive 5. Unpack your archives 6. Extract files from archives 7. The packed archives are located in a directory named after the aa67ecbc25

### **PerfectCompress Crack For PC Latest**

PerfectCompress is a powerful and easy-to-use compression tool, which will optimize your files and make them smaller and easier to transfer. Features: 1. Multi-Level Compression This program offers different compression levels, ranging from the most lightweight to the most powerful, so you can easily pick the one that suits the level of the files. 2. Archive Unpacking Do you need to decompress a file from an archive? PerfectCompress will save you the trouble of doing so by unpacking the files for you automatically. 3. Simple Interface PerfectCompress is equipped with a clean and very user-friendly interface. It is easy to navigate and understand. 4. Backup Files Don't lose your files anymore! PerfectCompress allows you to create a backup of any type of files (images, videos, music and documents). 5. Security At this point, PerfectCompress is the only tool in the market that can protect your files from being stolen. This feature is perfect for users who work on the cloud and don't want to share their computer files with others. 6. Easy to Use PerfectCompress is easy to use and understand. 7. Portable and Free PerfectCompress is portable, and doesn't require installation. It's totally free, and may be installed without any impact to the

computer's performance. 8. Files are Portable You'll be able to transfer files that have been compressed using PerfectCompress, and they will decompress to their original state. 9. Easy and Fast to Use PerfectCompress does not interfere with the computer's performance, nor does it slow down the PC in any way, and is easy to use. PerfectCompress Screenshots: ![PerfectCompress]( PerfectCompress Features: ![perfectcompress features]( Additional: !![How-to-use]( Mozilla Firefox users: ![Addons]( ![How-to-use

## **What's New in the PerfectCompress?**

Archive and open your documents and data quickly and easily with the PerfectCompress utility. PerfectCompress is a free application that allows you to easily compress and extract documents, images, audio, video, and other files to the UCA file format. PerfectCompress puts the power of compression at your fingertips, letting you pack your data into a smaller size than the original file. And after you have archived your data, you can easily extract it and open the archived files with just a single click. PerfectCompress PerfectCompress is a free application that lets you to easily archive and open compressed files. PerfectCompress is a program which is available free of charge and offers

the user the ability to conveniently compress any kind of files and allow access to the packed archive using a single click. The archive contains information about the size of the compressed file and the speed of the process. It includes a number of preset compression levels so that the packed files can be easily found. In addition to archiving, PerfectCompress can be used to open archives also. The application is available in the form of a portable application, which means that the software is accessible regardless of the operating system you use. In order to be able to work with this tool you need a PC with Windows Vista or Windows XP and a disk drive that supports the UCA file format. What is a Compressed Archive? The new archive format available is the UCA, which stands for Universal Compressed Archive. Like other archived files, the UCA file is a special file which uses the LZW algorithm to store data. This algorithm is used by several standard archive formats, including RAR, ZIP, and 7z. LZW stands for Lempel-Ziv-Welch, which is an algorithm for compression developed by Steven M. Ziv and Aaron S. W. Lau in 1981. In this algorithm, the algorithm is broken into two components. The first component is called Least Frequencies, while the second, LZW. The LZW algorithm uses a dictionary based on previous occurrences of data in the archive to speed up

compression. How to Compress the Compressed Archive There are several ways to compress an archive, such as by breaking the archive or each individual file in the archive into smaller pieces. This can be done through the program's built-in compression levels or by entering the compression level directly. The available